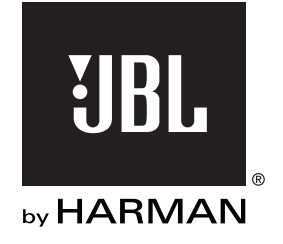

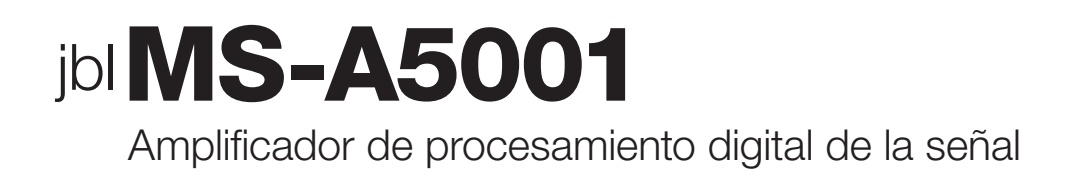

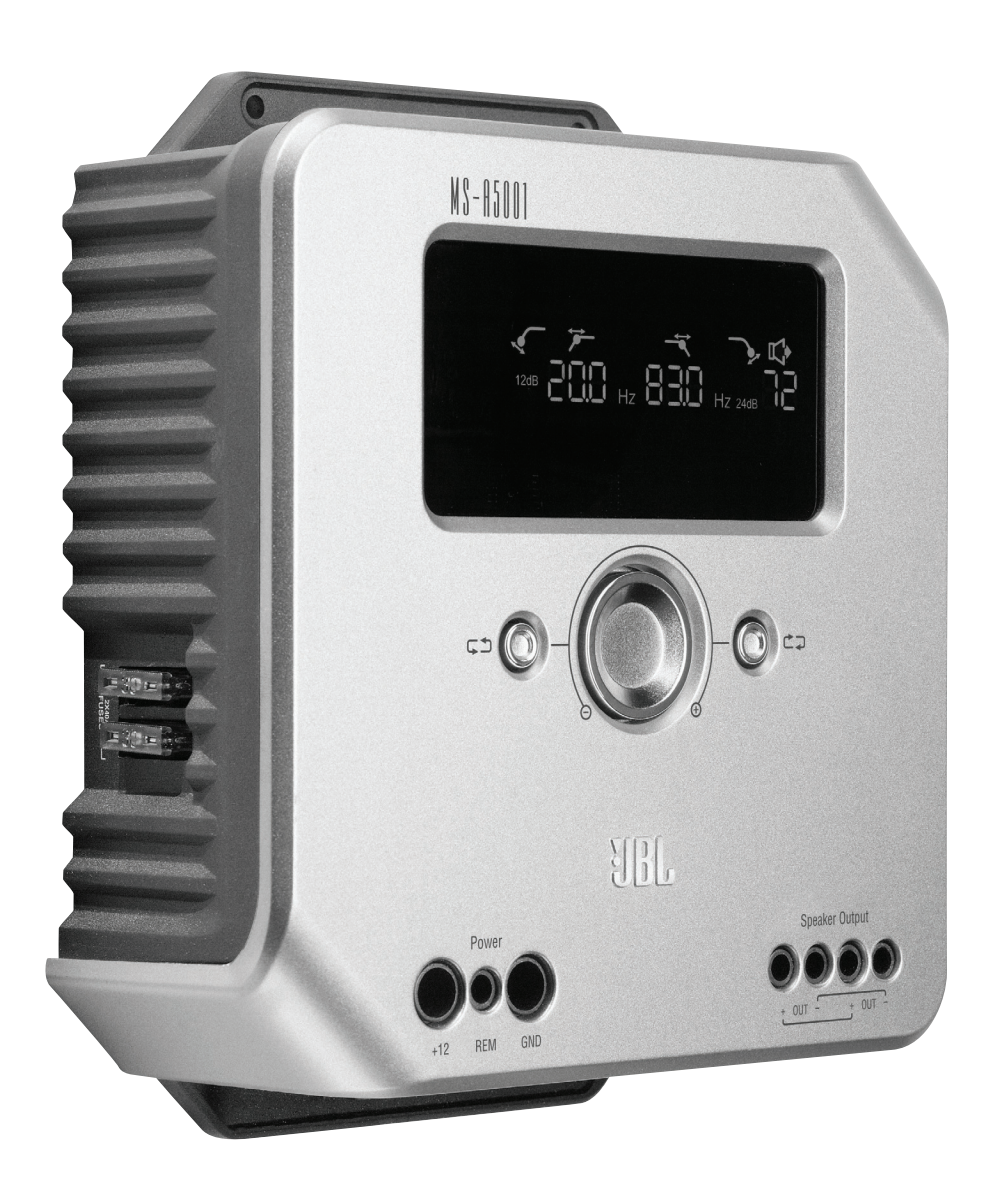

Guía del usuario

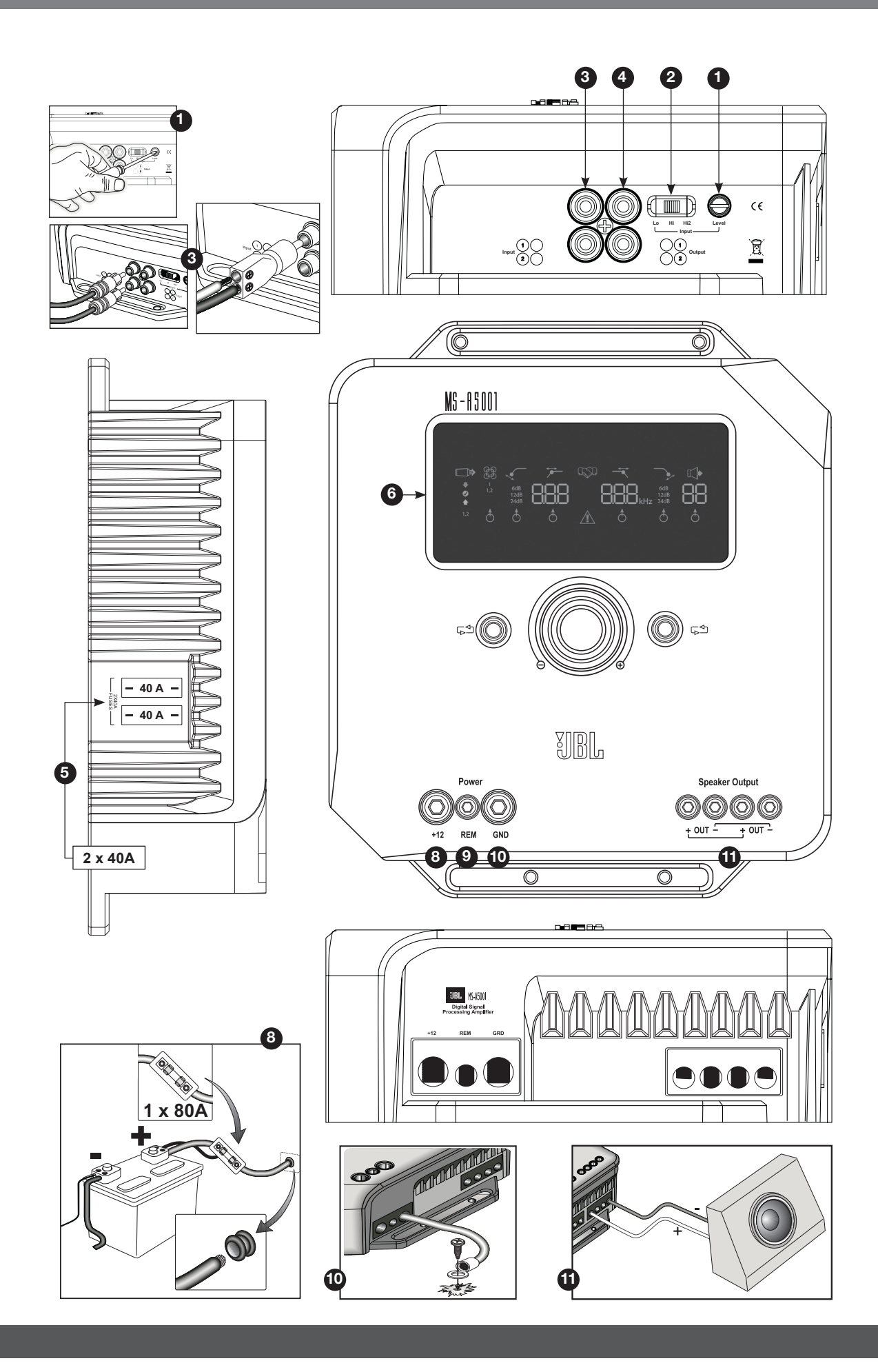

2

# **CARACTERÍSTICAS DEL MS-A5001**

**1 Control del nivel de entrada** Este control se utiliza para que la sensibilidad de entrada coincida con la tensión de la señal de modo de lograr una adecuada conversión de analógico a digital. Vea los detalles en la página 7. ¡NO utilice este control para establecer el nivel de salida relativa de los canales del amplificador!

**2 Selector de señal de entrada** Lo/Hi/Hi2 establece la gama de impedancia y tensión de entrada. Vea los detalles en la página 7.

### **Entradas de audio 3**

 Utilice cables de audio RCA para conexiones de nivel de preamplificación o fije los adaptadores RCA a cable desnudo que se incluyen para las conexiones de entrada a nivel de altavoz.

#### **4 Salidas de transferencia**

 El canal de entrada 1 envía las señales a la salida 1. El canal de entrada 2 envía las señales a la salida 2. La configuración de los filtros del MS-A5001 no afecta a estos canales.

- **5 Fusibles integrados** 2 x 20 A de tipo ATC.
- **6 Panel de visualización** Muestra la configuración del amplificador.
- **7 Controles del usuario** Estos controles le permiten ajustar la configuración del amplificador. Vea los detalles en la página 9.

**8 Entrada de potencia +12 V** Se conecta con la batería del vehículo utilizando un fusible de 40 A ubicado a menos de 45,7 cm del borne positivo de la batería.

### **9 Entrada de conexión remota**

 Conecta cambiado de +5 a +12 V. Nota: El MS-A5001 también incluye encendido por detección de señal. Podrá elegir el método de encendido durante la configuración. Vea los detalles en las páginas 5 y 9-10.

**10 Entrada de tierra del chasis** Conecte con un punto sin pintura en el chasis del vehículo.

### $\bf \Phi$  Salidas para altavoces

 Dos salidas monoaurales para altavoces. Estas salidas envían la misma señal de salida (en paralelo) para ofrecer la ventaja añadida de conectar múltiples subwoofers. Tenga en cuenta las conexiones de resistencia en paralelo cuando determine la carga en la salida del MS-A5001. No conecte cargas totales de menos de dos ohmios.

# **MS-A5001 AMPLIFICADOR DE PROCESAMIENTO DIGITAL DE SEÑAL**

## **¡LEA ESTO ANTES DE EMPEZAR!**

Los amplificadores de la Serie MS de JBL incluyen muchas características que no se encuentran en otros amplificadores convencionales de audio para automóviles. Como resultado, el proceso de configuración de los amplificadores de la Serie MS es diferente al de los amplificadores convencionales de audio para automóviles. La siguiente descripción general de las características y funciones le ayudará a planificar un sistema óptimo y sacar el mejor partido de las innovadoras características del MS-A5001.

## **Acerca del procesamiento digital de la señal (digital signal processing, DSP) que se incluye en los amplificadores de la Serie MS:**

En los amplificadores de la Serie MS todos los procesamientos de señal son digitales. El procesamiento digital de señal, junto con los controles intuitivos y la pantalla, hacen que sea fácil realizar una configuración precisa. Únicamente los controles del nivel de entrada son analógicos.

## **¿Perderé mis configuraciones si desconecto el amplificador o la batería del vehículo?**

No. El MS-A5001 almacena todas las configuraciones de DSP en una memoria no volátil y por eso no perderá la configuración si se retira la alimentación eléctrica.

## **¿Por qué son analógicos los controles de nivel de entrada?**

Para proporcionar la mejor relación señal/ruido y maximizar la resolución de la conversión de digital a analógico se debe establecer con precisión el nivel máximo de la señal de entrada a los convertidores de analógico a digital (A/D). El control que establece el nivel debe ser un control analógico. El CD de configuración que se incluye y el procedimiento que se describe en este manual hacen que configurar el nivel sea fácil y preciso. Una vez que haya establecido el control del nivel de entrada, no utilice el control para "afinar" el sistema. Para afinar el sistema, utilice el control del nivel de salida digital para ajustar el nivel relativo entre los canales del amplificador.

#### **¿Por qué las entradas de señal y las salidas de los altavoces están numeradas en vez de etiquetadas como "derecha" e "izquierda"?**

Los amplificadores de la Serie MS están diseñados para que su integración en cualquier sistema sea sencilla y directa. El amplificador incluye un control digital del mezclador de entradas que elimina la necesidad de adaptadores en Y. Permite que una señal estéreo o monoaural impulse cualquier par de canales, de modo de ofrecer la máxima flexibilidad para la construcción del sistema. En algunas aplicaciones, etiquetar los canales como "izquierda" y "derecha" podría dar lugar a confusiones.

#### **¿Cómo funciona el mezclador de entradas digitales?**

El MS-A5001 convierte las señales de cada conector de entrada de tipo RCA en señales digitales y las envía a su procesador digital de señal. El DSP encamina esas señales hacia los pares de salida del altavoz de acuerdo con las selecciones de los mezcladores de entrada. Existe un mezclador de entrada para los canales 1 y 2 que alimenta el canal de salida monoaural. Cuando se selecciona "1" en el mezclador de entrada para los canales 1 y 2, se envía únicamente la señal conectada con el terminal de entrada 1 al canal de salida monoaural. Utilice esta configuración si la entrada del subwoofer ya es monoaural o si las señales potenciales sólo llegan desde un canal. (Ver Figura 1.)

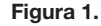

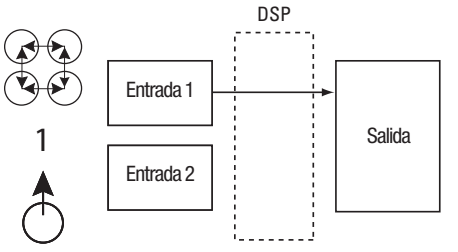

Al seleccionar "1.2" en el mezclador de entrada se envía a la salida una señal monoaural integrada. Esta selección resulta útil para enviar una señal estéreo a la salida monoaural cuando se utilizan subwoofers con la intención de recibir información desde las dos entradas, izquierda y derecha. (Ver Figura 2.)

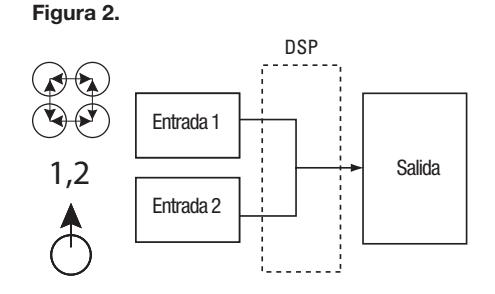

Son posibles muchas configuraciones del sistema. Ninguna de ellas requiere adaptadores en Y. Vea más ejemplos en "Diagramas del sistema" (páginas 12 y 13).

#### **¿Incluye el amplificador entradas a nivel de línea y altavoz?**

Sí. Los amplificadores de la Serie MS pueden aceptar cualquier señal de entrada. Si su unidad principal incluye salidas de tipo RCA, simplemente tendrá que enchufarlas en los terminales de entrada de tipo RCA. Si su unidad principal no incluye salidas de tipo RCA (como sucede con todos los sistemas instalados de fábrica), utilice los adaptadores de RCA a cable desnudo que se proporcionan. Asegúrese de observar la polaridad correcta. Las señales de entrada son diferenciales y aceptarán cualquier señal desde 100 mV (nivel bajo) hasta 20 V (nivel alto). No hace falta utilizar adaptadores separados o determinar con precisión el tipo o la tensión de la señal. Las herramientas integradas en los amplificadores de la Serie MS y el procedimiento de configuración que se describe más adelante en este manual harán que optimizar la configuración sea algo sencillo.

#### **El sistema instalado de fábrica en mi vehículo muestra un mensaje de "altavoz desconectado" o no puede reproducir cuando un altavoz está desconectado o cuando hay un amplificador conectado a su salida. ¿Qué debo hacer?**

Los amplificadores de la Serie MS incluyen tres posiciones del interruptor del nivel de entrada: Lo, Hi y Hi2. La posición Hi2 incluye un circuito diseñado para engañar al sistema de fábrica para que "vea" un altavoz conectado en su salida. Si su vehículo tiene uno de estos sistemas, ponga el control del nivel de entrada en "Hi2" y siga el resto de las instrucciones de configuración.

**Mi unidad principal instalada de fábrica no incluye un cable de encendido a distancia. ¿Qué debo hacer?** Los amplificadores de la Serie MS incluyen encendido por detección de señal. Nunca requieren una conexión de encendido a distancia. El amplificador detectará la presencia de una señal de audio en sus entradas y se encenderá automáticamente. Pocos minutos después de que cese la señal o se apague la radio del vehículo, el amplificador se apagará automáticamente. Durante esos minutos, el amplificador utiliza muy poca corriente, por lo que no descargará la batería del vehículo.

## **¿Cuál es el mejor procedimiento para elegir una pendiente y frecuencia del filtro de cruce? (Figuras 3a y 3b)**

Un filtro de cruce consiste en un par de filtros que dividen la señal de audio en bajas frecuencias (graves) y altas frecuencias (agudos) para que cada banda de frecuencia se dirija al altavoz diseñado para reproducirla. Por ejemplo, un altavoz de agudos (tweeter) está diseñado para reproducir únicamente altas frecuencias y demasiados graves lo pueden averiar. Un altavoz de graves (woofer) está diseñado para reproducir únicamente bajas frecuencias y reproduce muy mal las frecuencias altas. Un altavoz de gamas medias está diseñado para reproducir frecuencias entre graves y agudas (frecuencias de gama media). La Figura 3a muestra como se dividirían estos altavoces en la gama de 20 Hz a 20 kHz utilizando los filtros apropiados (es decir, los filtros de cruce apropiados).

 **Figura 3a. Figura 3b.**

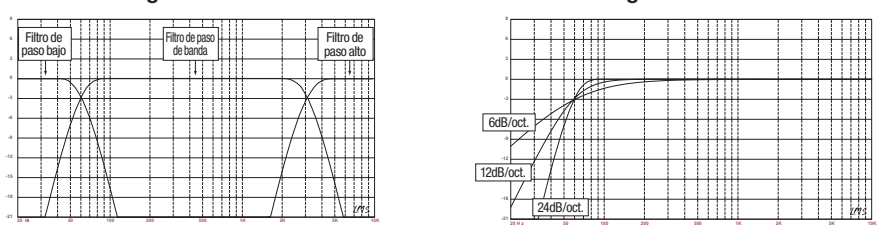

Cuando establezca un filtro de cruce entre un altavoz de bajas frecuencias y uno de altas frecuencias, elija la frecuencia del filtro de paso alto (HPF) para mantener seguro al altavoz de altas frecuencias. Configure el filtro de paso bajo (low-pass filter, LPF) de forma que la transferencia proporcione una respuesta suave en la región cercana a la frecuencia del filtro de cruce. Cuando implemente un filtro de cruce entre altavoces, utilice pendientes pronunciadas (24 dB/octava) para ambos filtros para maximizar la cantidad de bajas frecuencias que el altavoz de altas frecuencias puede manejar con seguridad y para minimizar la interacción del sonido entre el altavoz de bajas frecuencias y el de altas frecuencias. La Figura 3b muestra las diferencias entre las pendientes de los filtros de 6, 12 y 24 dB/octava.

#### **Si para los filtros de cruce debería utilizar pendientes de 24 dB/octava, ¿por qué los amplificadores de la Serie MS incluyen también pendientes de 6 dB y 12 dB/octava?**

Si su amplificador de la Serie MS va a alimentar un subwoofer en una caja ventilada (con orificios), emplee un filtro de paso alto de 12 dB/octava para proteger el subwoofer de daños al limitar la cantidad de graves por debajo de la frecuencia sintonizada de la caja que el amplificador envía al subwoofer. Un filtro de paso alto de 6 dB/octava puede resultar útil para limitar ligeramente la cantidad de graves que el amplificador envía a los altavoces de gama completa en sistemas que no utilizan un subwoofer, limitando la cantidad de altas frecuencias que el amplificador envía a los altavoces traseros.

## **¿Por qué cada par de canales incluye un filtro de paso alto (HPF) y un filtro de paso bajo (LPF)?**

En algunos sistemas, puede resultar útil limitar las altas frecuencias y las bajas frecuencias que un amplificador envía a un altavoz. Utilice los filtros HPF y LPF juntos para crear un filtro de paso de banda para un subwoofer, incluyendo un filtro subsónico como se describe más abajo. Cuando se utilizan los filtros para crear un filtro de paso de banda, nunca se puede poner el HPF a una frecuencia más alta que la del LPF. Por ejemplo, si el filtro LPF está establecido en 80 Hz, el HPF se puede establecer en cualquier frecuencia por debajo de 80 Hz. Esta protección evita errores en la configuración.

#### **¿Incluyen los amplificadores de la Serie MS un filtro subsónico o infrasónico para su utilización en cajas ventiladas?**

Sí. Si desea utilizar un filtro subsónico o infrasónico con su subwoofer, configure el filtro de cruce del canal como un filtro de paso de banda. El filtro de paso bajo limitará las altas frecuencias que el amplificador envía al subwoofer y el filtro de paso alto será el filtro infrasónico. Establezca la frecuencia del filtro de paso alto unos 10 Hz por debajo de la frecuencia a la que está sintonizada la caja y utilice una pendiente de 12 dB/octava (vea la Figura 4).

**Figura 4**

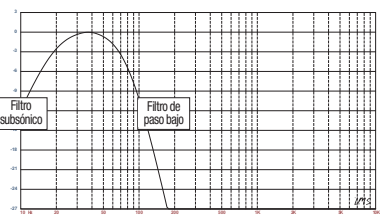

## **Acerca del controlador inalámbrico de graves (MS-WBC, de venta por separado):**

El controlador inalámbrico de graves de la Serie MS puede hacer que la instalación sea sencilla. El circuito está diseñado para una larga vida de la batería; se incluye una conexión separada y por cable a +12 V para quienes no desean reemplazar nunca la batería. El controlador inalámbrico de graves no necesita una conexión por cable con el amplificador. El controlador envía una señal de radio al DSP en el amplificador, de forma que se podrá instalar el controlador en una consola o debajo del salpicadero, y el amplificador se podrá instalar en el maletero o escondido tras un panel.

La cantidad de graves que se incluye en las grabaciones varía muchísimo, y la capacidad de ajustar la cantidad de graves entre canciones o álbumes resulta útil. A diferencia de los controladores de graves a distancia convencionales, el MS-WBC no incrementa simplemente el nivel de los canales del amplificador que están conectados con el subwoofer. Siempre que se ajustan, los controladores de graves convencionales afectan de manera adversa al filtro de cruce entre el subwoofer y los altavoces para graves medios o gama media. Esta disposición hace que los graves retumben o suenen apagados cuando se refuerzan y atrae la atención del oyente hacia la ubicación del subwoofer (ver Figura 5a).

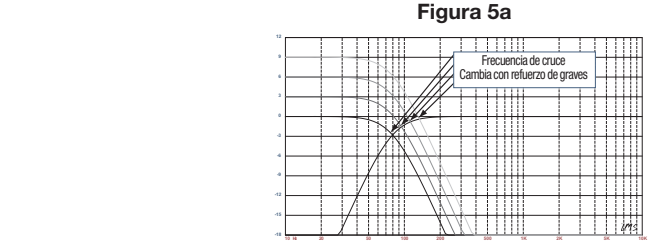

El filtro de refuerzo de graves de los amplificadores de la Serie MS es un filtro de apoyo que refuerza o corta los graves por debajo de 60 Hz pero nunca por encima de 160 Hz. La gama del ajuste es de +/- 10 dB. Además, el corte o refuerzo de graves se envía a todos los amplificadores con los que está emparejado el controlador. El controlador de graves funciona con los filtros de cruce para garantizar que el amplificador envía la cantidad apropiada de refuerzo o de corte al subwoofer o a los altavoces para graves medios o gama media de forma que el carácter y ubicación aparente de los sonidos graves permanezcan constantes. Vea en la Figura 5b el rendimiento del MS-WBC en comparación con el de los controladores convencionales de graves que se muestran en la Figura 5a.

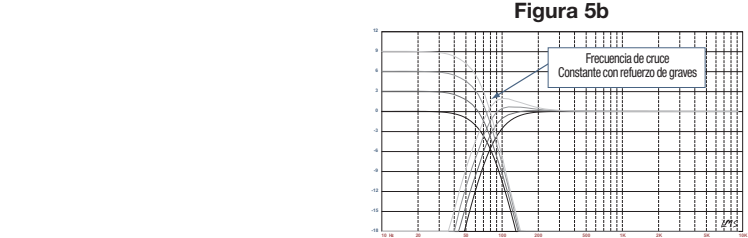

PRECAUCIÓN: La instalación de componentes de audio para automóviles requiere experiencia en la realización de procedimientos mecánicos y eléctricos. Si cree que carece de la experiencia requerida o las herramientas necesarias, por favor haga que un técnico profesional cualificado instale su amplificador.

PRECAUCIÓN: Antes de la instalación, desconecte el borne negativo (-) de la batería para evitar que la batería se descargue mientras trabaja en el vehículo y también para evitar dañar la unidad.

## ¡Lea esto antes de empezar la instalación!

- 1) Los amplificadores de la Serie MS de JBL incluyen muchas características que no se encuentran en otros amplificadores convencionales de audio para automóviles. Como resultado, el proceso de configuración de los amplificadores de la Serie MS es diferente al de los amplificadores convencionales de audio para automóviles. Lea atentamente y comprenda estas instrucciones antes de intentar realizar la instalación.
- 2) En los lugares de instalación, localice y tome nota de todos los conductos de combustible, conductos de frenos hidráulicos, conductos de vacío y cableado eléctrico. Tenga el máximo cuidado cuando realice cortes o perforaciones en y alrededor de estas zonas.
- 3) Elija un lugar de instalación para el amplificador en habitáculo o en la zona de carga que asegure que el amplificador no estará expuesto a la humedad. Nunca instale el amplificador en el exterior del vehículo o en el compartimento del motor.
- 4) Compruebe que haya suficiente circulación el aire en el lugar de instalación para que el amplificador se refrigere.
- 5) Instale firmemente el amplificador.

#### Conexiones del MS-A5001 Entradas de potencia

#### **1. Entrada de potencia +12 V**

Conecte esta entrada con la batería del vehículo utilizando como mínimo un cable de tamaño 8 AWG (8 mm²) con un fusible de 40 A ubicado a menos de 45,7 cm del borne positivo de la batería. Emplee arandelas de aislamiento en todos los lugares en donde el cable de alimentación atraviese zonas metálicas.

#### **2) Entrada de encendido a distancia (conexión opcional)**

No hace falta una conexión de encendido a distancia específica para el MS-A5001. Si su unidad principal incluye una conexión de encendido a distancia y desea conectarla, hágalo en este terminal.

#### **3) Entrada de tierra del chasis**

Utilice como mínimo un cable tamaño 8 AWG (8 mm²) para conectar este terminal en un punto cercano del chasis del vehículo (plancha metálica). Elimine la pintura de la zona para garantizar una buena conexión. No conecte la tierra del amplificador en el bastidor del vehículo.

#### **Entradas de audio**

## **1) Utilizando las salidas RCA**

Si la unidad que precede a este amplificador en la cadena de señales incluye conectores de salida de tipo RCA, conéctelos directamente en las entradas RCA del amplificador.

#### **2) Utilizando las señales del nivel del altavoz**

Si el equipo que precede a este amplificador no tiene conectores de tipo RCA, utilice los adaptadores de RCA a cable desnudo que se proporcionan con el amplificador (en la imagen de la derecha). Conecte la señal + con el terminal con la marca "+" y la señal - con el terminal con la marca "–".

#### **Salidas de transferencia de audio (gama completa)**

Este amplificador envía los canales de entrada 1 y 2 a las correspondientes salidas RCA. Utilizando estas salidas podrá añadir fácilmente otros amplificadores adicionales. Por ejemplo, cuando utilice el amplificador MS-A5001 para un subwoofer, podrá utilizar estas salidas para un segundo amplificador de subwoofer o un amplificador de alta frecuencia para completar el sistema. Las salidas son de gama completa, basadas en la señal de entrada. En el MS-A5001 no se le aplican filtros de paso alto o de paso bajo a estas salidas.

### **Salidas para altavoces**

Conecte cada altavoz en los terminales + y - del amplificador. Consulte en la página 9 ("Configuración del mezclador de entradas") la forma de asignar las señales de entrada al canal de salida. Respete la polaridad correcta cuando conecte los altavoces con las salidas.

## **1) Conexión simple**

Conecte los terminales + y - con los terminales + y - de salida del altavoz. Se conectan internamente y de esa forma la señal está disponible respectivamente en cualquiera de los terminales.

#### **2) Conexión doble**

Conecte los terminales + y - de cada altavoz con un terminal + y - del amplificador. Esta disposición está pensada para una conexión fácil de subwoofers dobles o de un subwoofer con bobinas de audio dobles utilizando bobinas de audio en paralelo.

Vea las páginas 12 y 13 para ejemplos de las configuraciones del sistema más comunes para este amplificador.

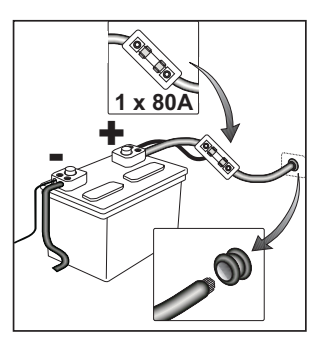

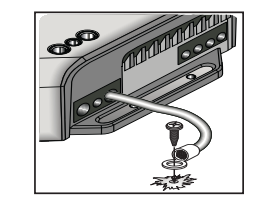

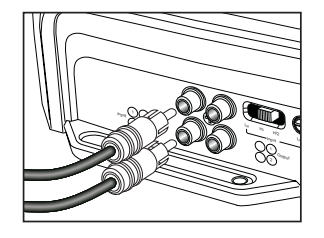

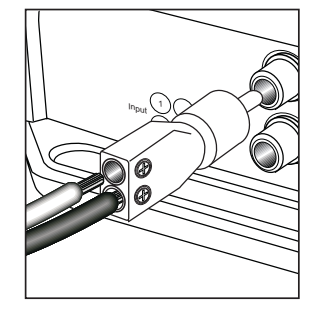

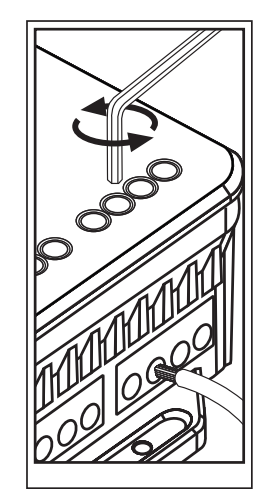

## Iconos de la pantalla del MS-A5001

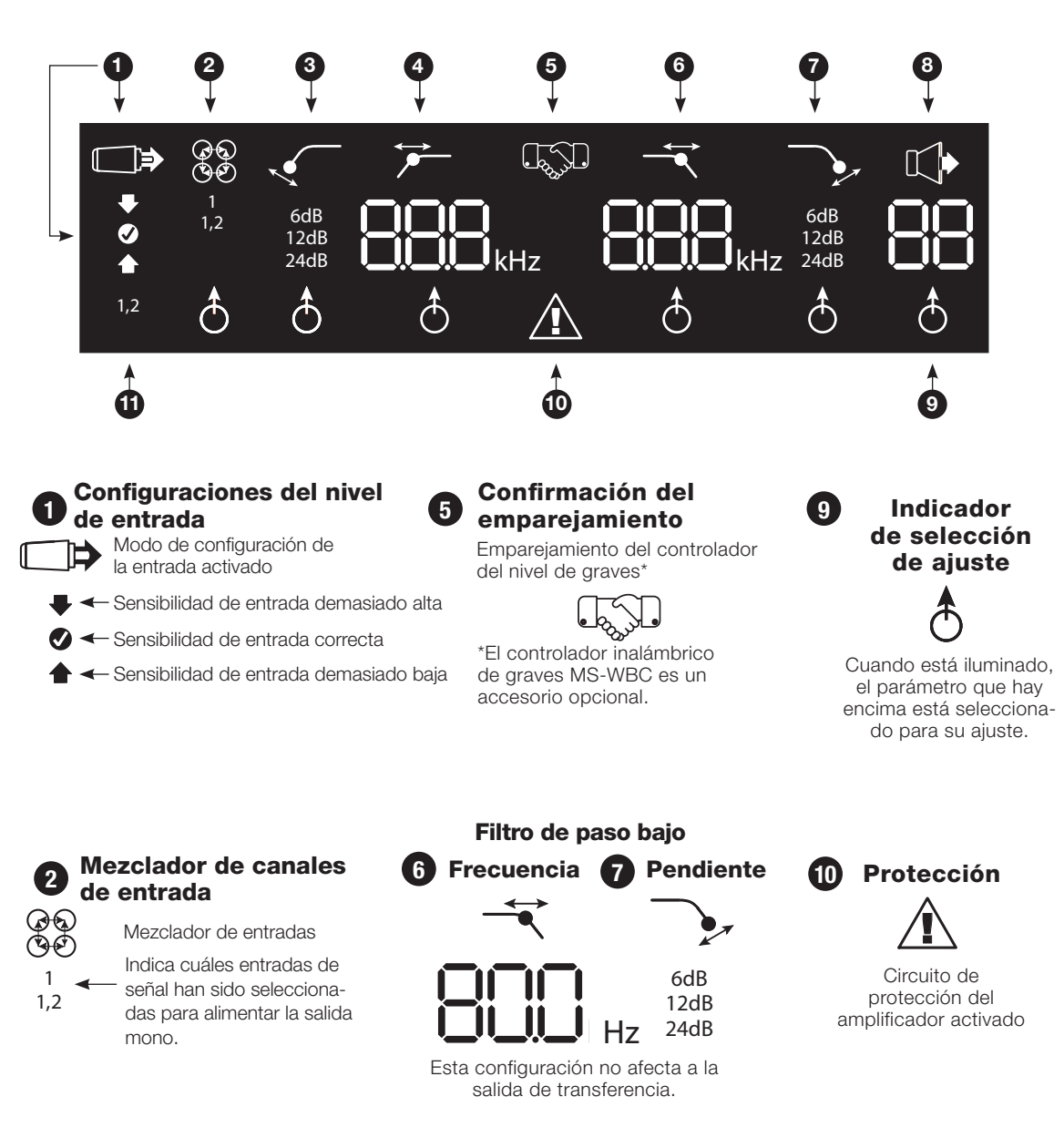

**3** Pendiente **4** Frecuencia Filtro de paso alto 6dB 12dB 24dB  $L$  $L$  $L$  $R$  $R$  $Hz$ 

> Utilizar como filtro subsónico en el MS-A5001. Esta configuración no afecta a la salida de transferencia.

**8** Ganancia de salida Ajuste

> Ganancia de salida Ajuste activo\*

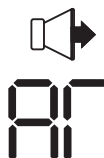

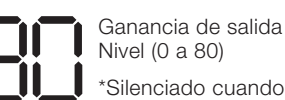

Nivel (0 a 80) \*Silenciado cuando se está en el "modo de configuración"

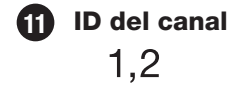

Indica los canales del amplificador afectados por la fila de ajustes a la derecha de la pantalla. (Como el MS-A5001 es un amplificador monoaural, sólo existen dos canales posibles de entrada.)

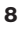

## CONTROLES DEL USUARIO DEL MS-A5001

### **Codificador giratorio**

Gira en el sentido de las agujas del reloj (CW) y en el sentido contrario (CCW). Cada paso supone un incremento (CW) o una reducción (CCW) del valor.

**Botón CCW (counterclockwise, sentido contrario a las agujas del reloj)** Mover el valor de la opción seleccionable en el sentido contrario a las agujas del reloj.

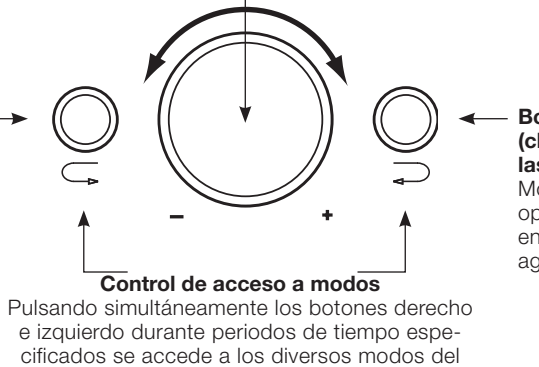

amplificador.

**Botón CW (clockwise, sentido de las agujas del reloj)** Mover el valor de la opción seleccionable en el sentido de las agujas del reloj.

#### Guía de configuración del MS-A5001 **Configuración inicial Activación de los controles**

Pulse simultáneamente los botones CCW y CW durante menos de 3 segundos y suelte los botones para activar los controles. Se iluminará el indicador  $\dot{\delta}$  del selector de ajuste. Utilice los botones CCW y CW para mover el indicador hacia el parámetro que desea ajustar. Cuando haya realizado los ajustes y los controles hayan estado inactivos durante más de 30 segundos, se apagará la luz del indicador de selección, y los controles se desactivarán para evitar un ajuste involuntario de los controles del amplificador.

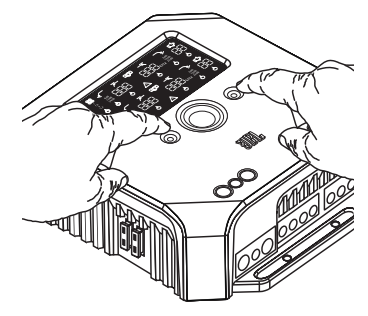

#### **Configuración del mezclador de entrada**

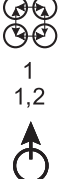

Cuando los controles estén activos, pulse uno de los botones CW o CCW hasta que esté seleccionado el mezclador de entrada para los canales 1 y 2. Gire el control giratorio para seleccionar el conector (o conectores) de entrada que alimentará los canales de salida 1 y 2.

Vea ejemplos prácticos en "Diagramas del sistema", en las páginas 12 y 13.

## **Configuración del nivel de entrada y Habilitación o deshabilitación del encendido por detección de señal.**

## **Antes de empezar**

Si el sistema instalado de fábrica al cual ha conectado su amplificador de la Serie MS muestra un mensaje de error de "altavoz desconectado" o no proporciona una señal de salida, ponga el selector de la señal de entrada en la posición Hi2. Podría ser necesario apagar el vehículo o la unidad principal instalada de fábrica y, a continuación, encenderlos de nuevo para reiniciar el mensaje de error.

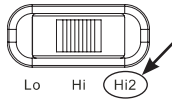

**NOTA:** ¡NO UTILICE LOS AJUSTES Hi2 CON LAS SALIDAS RCA DE UNIDADES PRINCIPALES QUE NO SEAN DE FÁBRICA!

### **Para establecer el nivel de entrada:**

- 1. Mueva el control del nivel de entrada a la posición Hi (o Hi2 si se está conectando con un sistema de fábrica con protección de circuito abierto).
- 2. Coloque los controles de graves, agudos, balance y fader de su unidad principal en las posiciones centrales (o cero). Desactive la sonoridad (loudness). Desactive cualquier ajuste de mejora del sonido (como DSP, sonido surround o ecualizador).
- 3. Introduzca el CD de configuración en su unidad principal y verifique que el CD se esté reproduciendo.
- 4. Entre en el modo de configuración pulsando simultáneamente los botones CW y CCW durante más de tres segundos hasta que se ilumine el icono  $\Box \Rightarrow$  de ajuste del nivel de entrada. Se silenciará la salida del amplificador (el indicador del nivel de salida mostrará " **.......**" en la pantalla).
- 5. Suba al máximo (a máxima salida) el control del volumen de la unidad principal.
- 6. Utilizando un pequeño destornillador en el dial de ajuste del nivel ubicado junto al interruptor del selector de la señal de entrada, baje o suba el control del nivel de entrada para ajustarlo, mientras observa los iconos en el panel de visualización del amplificador.

Si el icono verde de flecha "hacia arriba"  $\blacktriangle$  está iluminado, gire el control en el sentido de

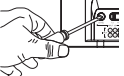

las agujas del reloj hasta que se ilumine el icono . Si está encendido el icono rojo de "flecha" hacia abajo , gire el control en el sentido

contrario al de las agujas del reloj hasta que se encienda el icono

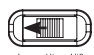

Nota: Si el icono  $\bigcirc$  no se enciende cuando se gira el control totalmente hacia la derecha, mueva el selector de señal de entrada a la posición "Lo" e inténtelo de nuevo.

Deje de ajustar cuando se haya encendido el icono  $\bullet$ . Repita el procedimiento para el control del nivel de entrada de los otros canales. Cuando se iluminen ambas marcas de verificación, se habrán configurado correctamente los niveles de entrada para cada par de canales.

## **Para habilitar o deshabilitar el encendido por detección de señal:**

7. Mientras está en el modo de configuración, habilite o deshabilite el encendido por detección girando el controlador giratorio hacia la derecha o hacia la izquierda para seleccionar "SEn On" o "SEn OFF" en la pantalla. Si ha conectado una toma de encendido a distancia, póngala en "SEn OFF."

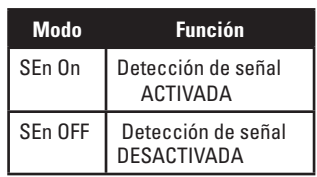

**Configuraciones de frecuencia de cruce disponibles**  20.0Hz 40.0Hz 60.0Hz 80.0Hz 100Hz 21.0Hz 41.0Hz 61.0Hz 81.0Hz 101Hz 22.0Hz 42.0Hz 62.0Hz 82.0Hz 102Hz 23.0Hz 43.0Hz 63.0Hz 83.0Hz 103Hz 24.0Hz 44.0Hz 64.0Hz 84.0Hz 104Hz 25.0Hz 45.0Hz 65.0Hz 85.0Hz 105Hz 26.0Hz 46.0Hz 66.0Hz 86.0Hz 106Hz 27.0Hz 47.0Hz 67.0Hz 87.0Hz 107Hz 28.0Hz 48.0Hz 68.0Hz 88.0Hz 108Hz 29.0Hz 49.0Hz 69.0Hz 89.0Hz 109Hz 30.0Hz 50.0Hz 70.0Hz 90.0Hz 110Hz 31.0Hz 51.0Hz 71.0Hz 91.0Hz 115Hz 32.0Hz 52.0Hz 72.0Hz 92.0Hz 120Hz 33.0Hz 53.0Hz 73.0Hz 93.0Hz 125Hz 34.0Hz 54.0Hz 74.0Hz 94.0Hz 130Hz 35.0Hz 55.0Hz 75.0Hz 95.0Hz 135Hz 36.0Hz 56.0Hz 76.0Hz 96.0Hz 140Hz 37.0Hz 57.0Hz 77.0Hz 97.0Hz OFF 38.0Hz 58.0Hz 78.0Hz 98.0Hz 39.0Hz 59.0Hz 79.0Hz 99.0Hz

- 8. Baje el control del volumen de su unidad principal y retire el CD de configuración. Si olvida o evita realizar este paso, el sistema de audio reproducirá una potente señal de prueba que puede dañar sus altavoces cuando salga del modo de configuración.
- 9. Pulse y suelte simultáneamente los botones CW y CCW para salir del modo de configuración.
- 10. No realice más ajustes en los controles del nivel de entrada. Utilice el control del nivel de salida para equilibrar los niveles de los canales y "afinar" el sistema.

# Guía de configuración del MS-A5001

**Configuración de los filtros (filtros de cruce)** Existen 98 frecuencias seleccionables para los ajustes de los filtros de paso bajo y paso alto. Las frecuencias seleccionables se detallan en la tabla de la derecha.

## **Acceso a la configuración del filtro de cruce**

Para activar los controles, pulse simultáneamente los botones CCW y CW durante menos de tres segundos y luego suéltelos. Utilice los botones CCW y CW para desplazarse hacia el parámetro de ajuste de filtro de cruce deseado.

## **Cómo configurar un filtro de paso alto**

Diríjase al parámetro de frecuencia del filtro de paso alto. <sup>F-</sup> Seleccione la frecuencia de corte deseada utilizando el codificador giratorio. Después desplácese al parámetro de la pendiente del filtro de paso alto  $\leq$  y seleccione la pendiente del filtro deseada utilizando el codificador giratorio.

## **Ejemplo de paso alto**

desplazarse hasta el parámetro de

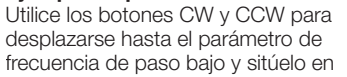

**Ejemplo de paso alto** Utilice los botones CW y CCW para avanzar hasta el parámetro de frecuencia de paso bajo y sitúelo en "OFF".

#### **Cómo configurar un filtro de paso bajo Ejemplo de paso bajo**

"OFF".

24dB LLU

Desplácese hasta el parámetro de la frecuencia del filtro de paso bajo y seleccione la frecuencia de corte deseada utilizando el codificador giratorio. Después desplácese al parámetro de la pendiente del filtro de

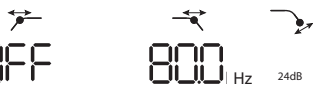

paso bajo  $\checkmark$  y seleccione la pendiente del filtro deseada utilizando el codificador giratorio.

Utilice los botones CW y CCW para avanzar hasta el parámetro de frecuencia de paso alto y sitúelo en "OFF".

#### **Configuración de un filtro de paso de banda Ejemplo de paso de banda**

Para crear un filtro de paso de banda adecuado, la frecuencia de paso bajo debe ser más alta que la frecuencia de paso alto. El amplificador MS-A5001 no le permitirá establecer una frecuencia de filtro de paso bajo con un valor inferior al de la frecuencia del filtro de paso alto. Para

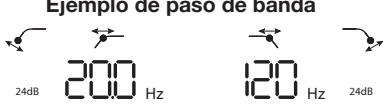

habilitar un filtro de paso de banda, seleccione primero la pendiente y frecuencia del filtro de paso alto, como se indica anteriormente. A continuación, seleccione la pendiente y frecuencia del filtro de paso bajo. Una vez que se hayan finalizado los ajustes, los controles se desactivarán después de 15 segundos.

#### Niveles de salida **Configuración del nivel de salida**

 $\mathbb{R}$ 

Utilice el control de salida para ajustar el balance entre el subwoofer y los altavoces de gama completa, entre los altavoces delanteros y traseros o entre los altavoces de gama media, graves medios o tweeters en un sistema con doble o triple amplificación (todos activos). El nivel de salida se puede ajustar en incrementos de 0,5 dB con una visualización de 80 que indica la salida máxima. La configuración más baja silenciará la salida y "  $\longrightarrow$ " se mostrará en la pantalla.

Para establecer el nivel de salida, pulse los botones CW o CCW para destacar el parámetro de nivel de salida para su ajuste y gire el mando rotatorio para ajustar el nivel de salida.

# Control inalámbrico de graves

## **Descripción general MS-WBC**

El control inalámbrico de graves MS-WBC, (de venta por separado) funciona con pilas, e incluye también un enchufe de +12 V que se puede conectar en una de las fuentes de +12 V de su vehículo. El MS-WBC únicamente transmite una señal cuando se gira el control. Los amplificadores deben estar encendidos para recibir y responder al control. No se reconocen los ajustes que se hacen en el control cuando el amplificador o los amplificadores están apagados.

## Cómo emparejar el control inalámbrico de graves MS-WBC con el **amplificador MS-A5001**

Para poder utilizarlo, el controlador inalámbrico de graves opcional MS-WBC debe estar emparejado con el amplificador. Cuando se enciende por primera vez, el amplificador no está emparejando con ningún controlador.

Pulse y mantenga pulsados simultáneamente los dos botones CCW y CW durante más de 3 segundos y el amplificador entrará en el modo de configuración. Siga pulsando los botones durante cuatro segundos más hasta que se ilumine el indicador de emparejamiento. Suelte los botones CCW y CW.

El emparejamiento se debe producir antes de que pasen 15 segundos. El tiempo restante se indica en el extremo derecho de la pantalla. Durante este período de 15 segundos, gire la perilla del controlador de graves. El amplificador reconocerá al controlador y el controlador emparejará a los dos automáticamente.

Después de realizar un emparejamiento con éxito, los dígitos superiores del filtro de paso alto mostrarán durante tres segundos el número de la versión del controlador de graves. A continuación, el amplificador volverá al modo normal (Run).

Si no se ha producido un emparejamiento válido, el amplificador seguirá sin emparejamiento. Después de la cuenta atrás de 15 segundos, el amplificador volverá al modo de configuración.

Si su sistema incluye varios amplificadores de la Serie MS, emparéjelos uno a uno. Cuando todos los amplificadores estén emparejados y hayan vuelto al modo normal (Run), gire la perilla para sincronizar todos los amplificadores.

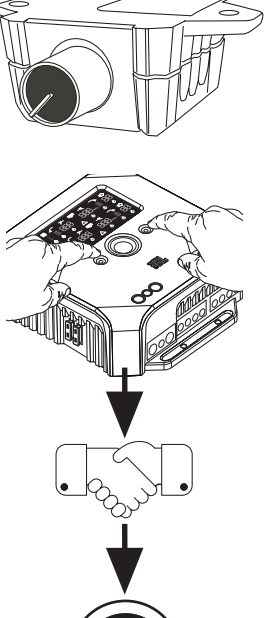

Español

# DIAGRAMAS DEL SISTEMA

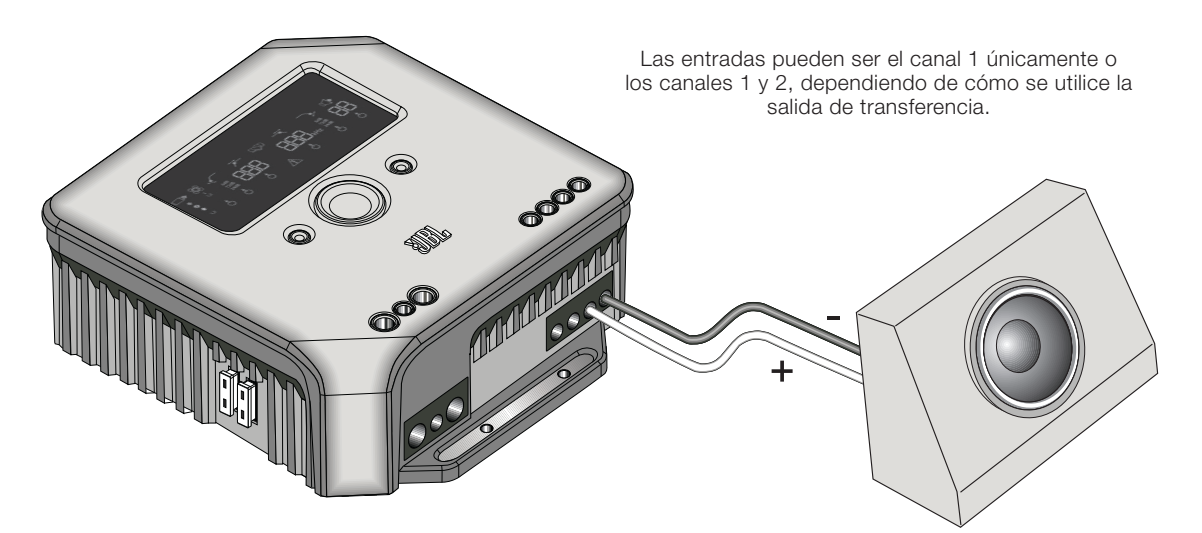

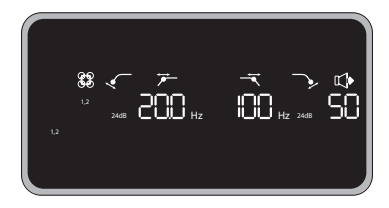

Ejemplo de ajustes de filtro y entrada para esta configuración

En esta configuración, un único subwoofer está conectado con una de las salidas MS-A5001. Se puede utilizar un subwoofer de 4 ó 2 ohmios.

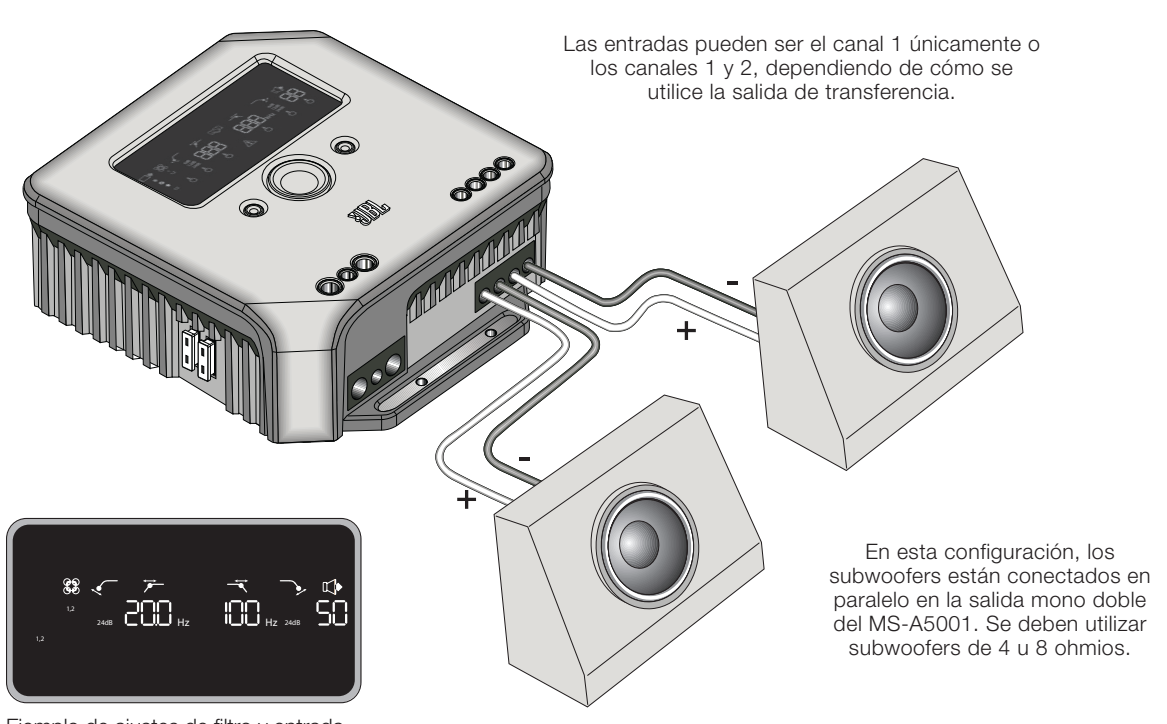

Ejemplo de ajustes de filtro y entrada para esta configuración

# DIAGRAMAS DEL SISTEMA (Subwoofers DVC)

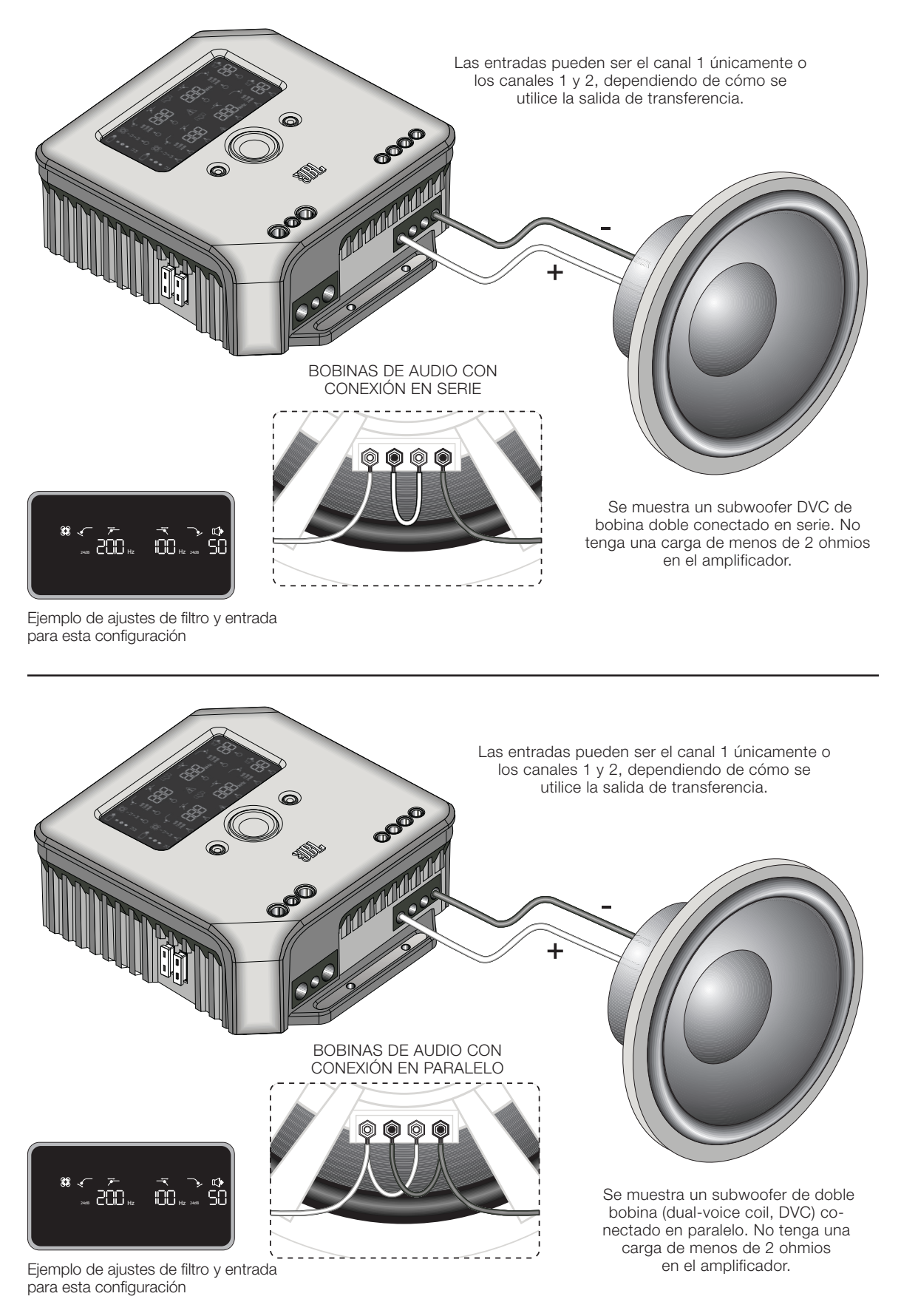

# Cálculo de las cargas del altavoz

Utilice estas fórmulas para calcular la resistencia total en serie o en paralelo de múltiples altavoces o bobinas de audio en el amplificador MS-A5001. "R" con una cifra indica cada impedancia nominal de la bobina de audio (por ejemplo,  $R_1$  y  $R_2$ ).  $R_t$  es la impedancia nominal combinada total que se presenta al amplificador.No conecte nunca cargas de menos de 2 ohmios.

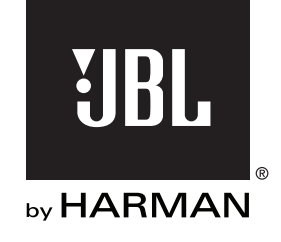

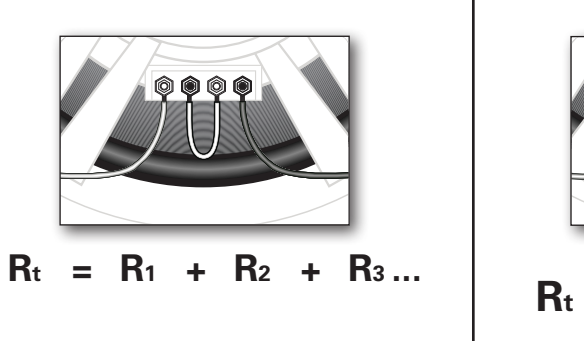

# Conexión en serie  $\vert$  Conexión en paralelo

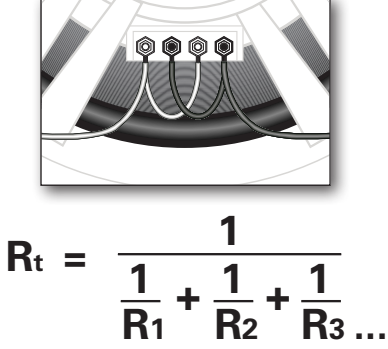

## ESPECIFICACIONES

Potencia de salida nominal @14,4 V (CEA-2006A) • 1 x 250 W @ 4 Ω

• 1 x 500 W @ 4 Ω

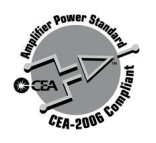

© 2010 HARMAN International Industries, Incorporated. Todos los derechos reservados. JBL es una marca comercial de HARMAN International Industries, Incorporated, registrada en los Estados Unidos y/o en otros países. Las funciones, especificaciones y aspecto están sujetos a cambio sin previo aviso.

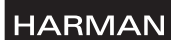

HARMAN Consumer Inc. 8500 Balboa Boulevard Northridge, CA 91329 USA www.jbl.com